## Package 'NBDesign'

November 19, 2018

Type Package

Version 1.0.0

Date 2018-11-11

- Title Design and Monitoring of Clinical Trials with Negative Binomial Endpoint
- Description Calculates various functions needed for design and monitoring clinical trials with negative binomial endpoint with variable follow-up.

**Depends**  $R$  ( $>= 3.1.2$ )

Imports stats,PWEALL,MASS

License GPL  $(>= 2)$ 

RoxygenNote 5.0.1

LazyData true

NeedsCompilation no

Author Xiaodong Luo [aut, cre], Sanofi [cph]

Maintainer Xiaodong Luo <Xiaodong.Luo@sanofi.com>

Repository CRAN

Date/Publication 2018-11-19 18:10:14 UTC

## R topics documented:

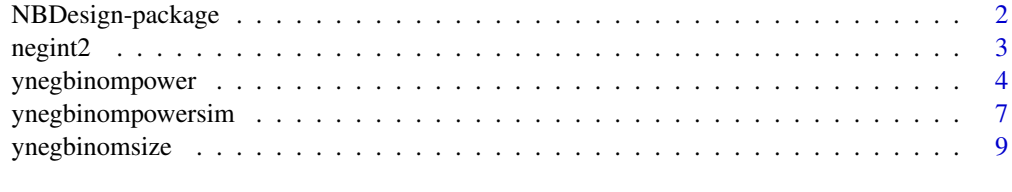

**Index** [12](#page-11-0)

<span id="page-1-0"></span>

## Description

Calculates various functions needed for design and monitoring clinical trials with negative binomial endpoint with variable follow-up.

## Details

The DESCRIPTION file:

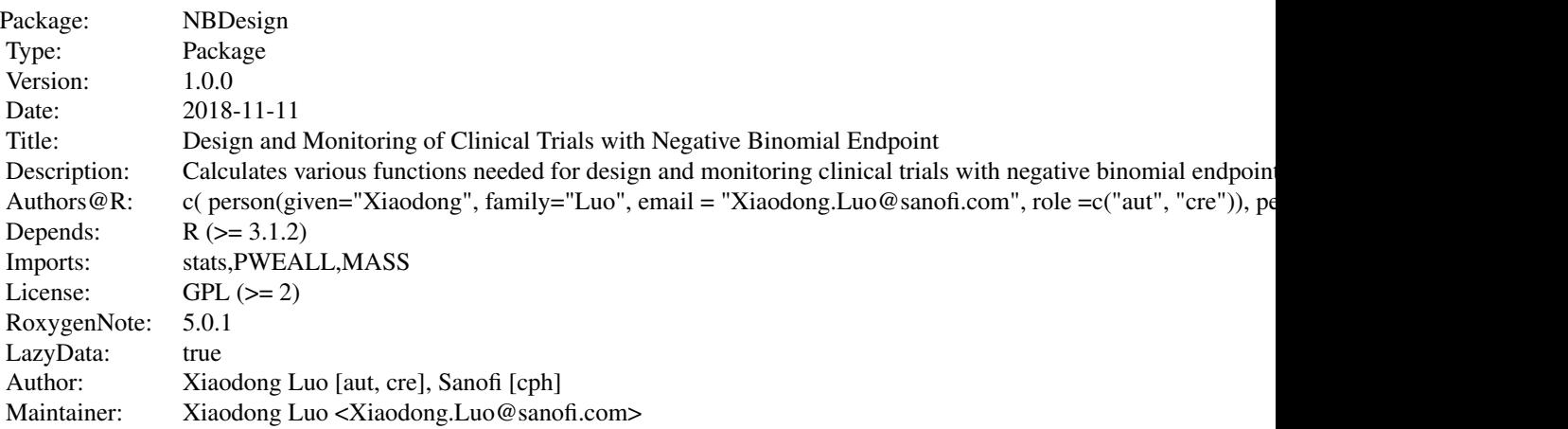

Index of help topics:

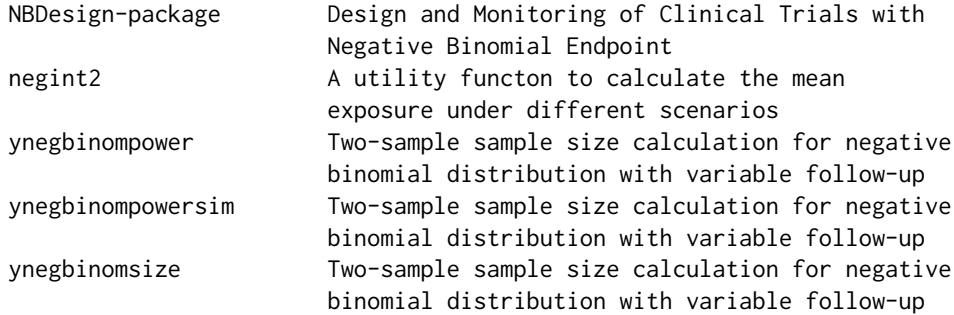

## Author(s)

NA Maintainer: NA

<span id="page-2-0"></span>

#### Description

This will calculate the mean exposure under different scenarios: 2: fixed follow-up with drop-out, 3: variable follow-up with a maximum (maxfu), 4: variable follow-up with a maximum and drop-out

#### Usage

```
negint2(ux=0.5,fixedfu=1,type=2,u=c(0.5,0.5,1),ut=c(0.5,1.0,1.5),
  tfix=ut[length(ut)]+0.5,maxfu=10.0,tchange=c(0,0.5,1),
  ratec=c(0.15,0.15,0.15),eps=1.0e-03)
```
#### Arguments

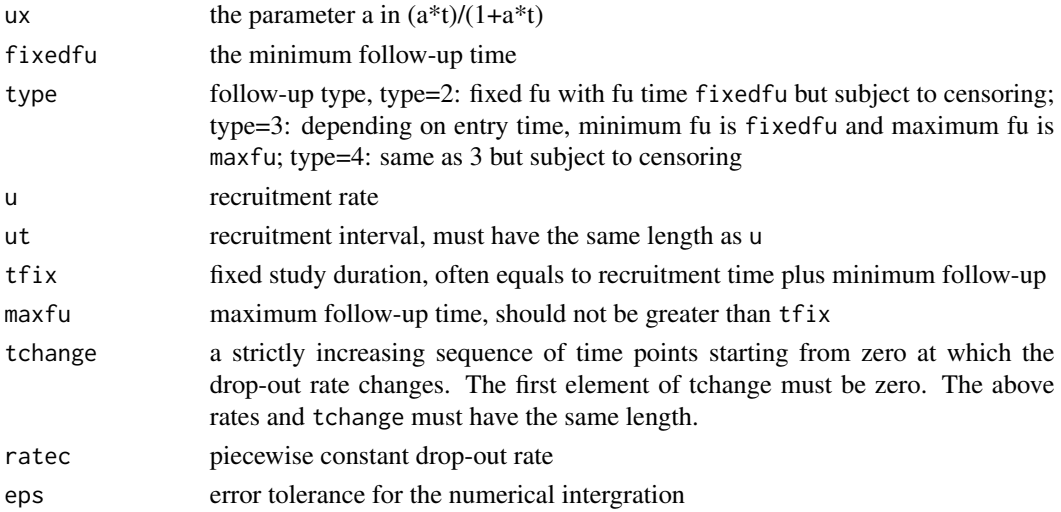

#### Details

Let  $\tau_{min}$  and  $\tau_{max}$  correspond to the minimum follow-up time taumin and the maximum followup time taumax. Let  $T_f$ , C, E and R be the follow-up time, the drop-out time, the study entry time and the total recruitment period(R is the last element of ut). For type 2 follow-up  $T_f$  =  $min(C, \tau_{min})$ . For type 3 follow-up,  $T_f = min(R + \tau_{min} - E, \tau_{max})$ . For type 4 follow-up,  $T_f = min(R + \tau_{min} - E, \tau_{max}, C)$ . Let f be the density of  $T_f$ . We calculate

$$
\int_0^\infty t f(t) dt
$$

and

$$
\int_0^\infty \frac{at}{1+at} f(t)dt
$$

where  $a$  is the ux.

#### <span id="page-3-0"></span>Value

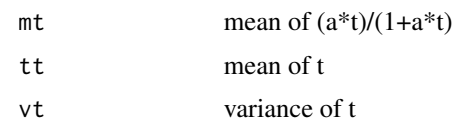

## Author(s)

Xiaodong Luo

## Examples

```
##calculating the exposure for type 4 follow-up
exp4=negint2(ux=0.5,fixedfu=1,type=2,u=c(0.5,0.5,1),ut=c(0.5,1.0,1.5),
  tfix=2.0,maxfu=1.0,tchange=c(0,0.5,1),
  ratec=c(0.15,0.15,0.15),eps=1.0e-03)
#mean exposure
meanexp=exp4$tt
#var exposure
varexp=exp4$vt
c(meanexp,sqrt(varexp))
#mean of (ux*t)/(1+ux*t)
meanuxt=exp4$mt
```
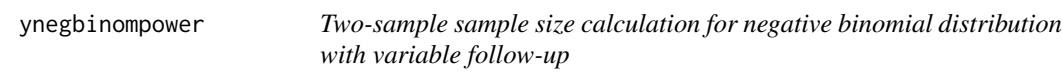

## Description

This will calculate the power for the negative binomial distribution for the 2-sample case under different follow-up scenarios: 1: fixed follow-up, 2: fixed follow-up with drop-out, 3: variable follow-up with a minimum fu and a maximum fu, 4: variable follow-up with a minimum fu and a maximum fu and drop-out.

#### Usage

```
ynegbinompower(nsize=200,r0=1.0,r1=0.5,shape0=1,shape1=shape0,pi1=0.5,
     alpha=0.05,twosided=1,fixedfu=1,type=1,u=c(0.5,0.5,1),ut=c(0.5,1.0,1.5),
     tfix=ut[length(ut)]+0.5,maxfu=10.0,tchange=c(0,0.5,1),
     ratec1=c(0.15,0.15,0.15),ratec0=ratec1,eps=1.0e-03)
```
## Arguments

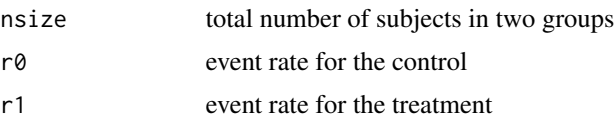

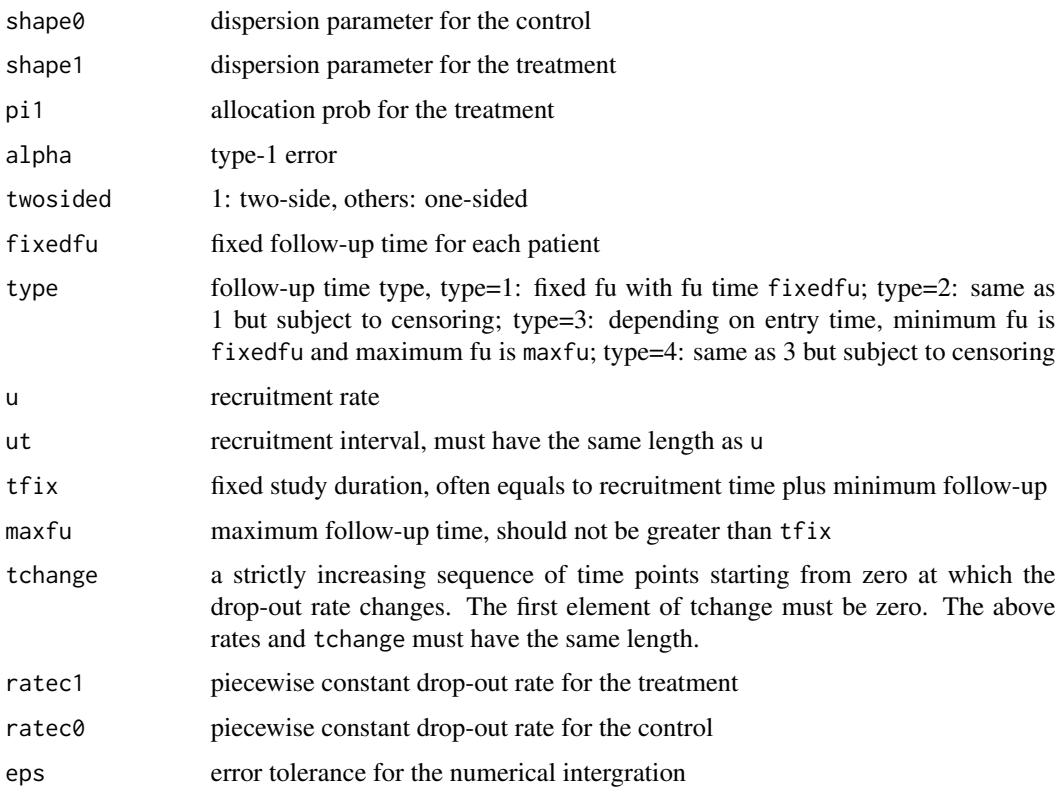

#### Details

Let  $\tau_{min}$  and  $\tau_{max}$  correspond to the minimum follow-up time fixedfu and the maximum followup time maxfu. Let  $T_f$ , C, E and R be the follow-up time, the drop-out time, the study entry time and the total recruitment period(R is the last element of ut). For type 1 follow-up,  $T_f = \tau_{min}$ . For type 2 follow-up  $T_f = min(C, \tau_{min})$ . For type 3 follow-up,  $T_f = min(R + \tau_{min} - E, \tau_{max})$ . For type 4 follow-up,  $T_f = min(R + \tau_{min} - E, \tau_{max}, C)$ . Let f be the density of  $T_f$ . Suppose that  $Y_i$  is the number of event obsevred in follow-up time  $t_i$  for patient i with treatment assignment  $Z_i$ ,  $i = 1, \ldots, n$ . Suppose that  $Y_i$  follows a negative binomial distribution such that

$$
P(Y_i = y \mid Z_i = j) = \frac{\Gamma(y + 1/k_j)}{\Gamma(y + 1)\Gamma(1/k_j)} \left(\frac{k_j u_i}{1 + k_j u_i}\right)^y \left(\frac{1}{1 + k_j u_i}\right)^{1/k_j},
$$

where

$$
\log(u_i) = \log(t_i) + \beta_0 + \beta_1 Z_i.
$$

Let  $\hat{\beta}_0$  and  $\hat{\beta}_1$  be the MLE of  $\beta_0$  and  $\beta_1$ . The varaince of  $\hat{\beta}_1$  is

$$
var(\hat{\beta}_1) = 1/\tilde{a}_0(r_0) + 1/\tilde{a}_1(r_1)
$$

where

$$
\tilde{a}_j(r) = \sum_{i=1}^n I(Z_i = j) k_j r t_i / (1 + k_j r t_i), \quad j = 0, 1,
$$

and  $k_j$ ,  $j = 0, 1$  are the dispersion parameters for control  $j = 0$  and treatment  $j = 1$ . Note that Zhu and Lakkis (2014) use

$$
a_j(r) = \sum_{i=1}^{n} I(Z_i = j)k_j r E(t_i) / \{1 + k_j r E(t_i)\},
$$

to replace  $\tilde{a}_j(r)$ ,  $j = 0, 1$ . Using Jensen's inequality, we can show  $a_j(r) \geq \tilde{a}_j(r)$ , which means Zhu and Lakkis's method will underestimate variance of  $\hat{\beta}_1$ , which leads to either smaller than required sample size or inflated power. For comparison, I provide sample sizes under both  $\tilde{a}_i(r)$  and  $a_i(r)$ .

Zhu and Lakkis (2014) discuss three types of the variance under the null. The first way is to set  $\tilde{r}_0 = \tilde{r}_1 = r_0$ , using event rate from the control group. The second way is to set  $\tilde{r}_0 = r_0, \tilde{r}_1 = r_1$ , using true event rates. The third way is to set  $\tilde{r}_0 = \tilde{r}_1 = \tilde{r}$ , where  $\tilde{r} = \pi_1 r_1 + \pi_0 r_0$ , using maximum likelihood estimation.

Therefore, for each type of follow-up, there are 3 sample sizes calculated (because there are 3 varainces under the null) for with and without approximation of Zhu and Lakkis (2014).

Note that PASS14.0 provides 3 ways of null varaince with the default being the MLE. PASS does not allow different dispersion parameters between treatmetn and control. EAST only provides the second way of null varaince but allows for different dispersion parameters. Both of these softwares base on the approximatin method of Zhu and Lakkis (2014), which underestimate the required sample sizes.

#### Value

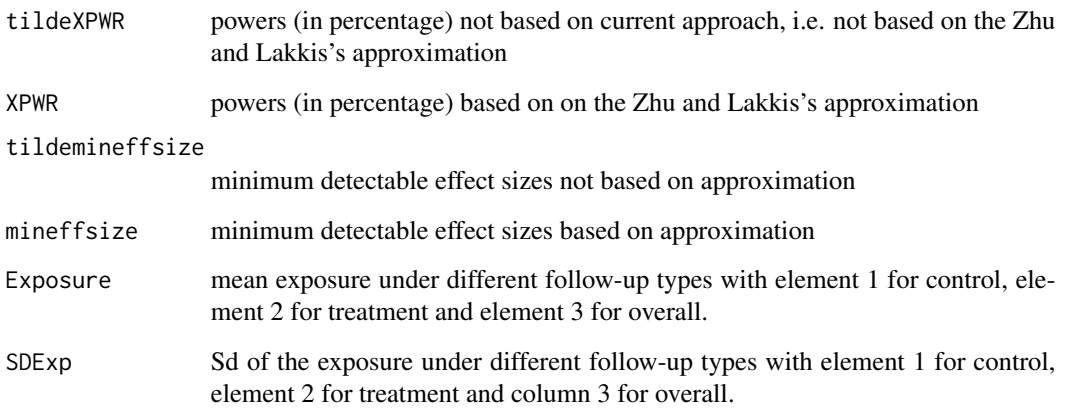

#### Author(s)

Xiaodong Luo

## References

Zhu~H and Lakkis~H. Sample size calculation for comparing two negative binomial rates. Statistics in Medicine 2014, 33: 376-387.

## <span id="page-6-0"></span>ynegbinompowersim 7

#### Examples

```
##calculating the sample sizes
abc=ynegbinompower(nsize=200,r0=1.0,r1=0.5,shape0=1,
        pi1=0.5,alpha=0.05,twosided=1,fixedfu=1,
        type=4,u=c(0.5,0.5,1),ut=c(0.5,1.0,1.5),
        tchange=c(0,0.5,1),
        ratec1=c(0.15,0.15,0.15),eps=1.0e-03)
###Zhu and Lakkis's powers (i.e. with approximation)
abc$XPWR
###Our powers (i.e. without approximation)
abc$tildeXPWR
```
ynegbinompowersim *Two-sample sample size calculation for negative binomial distribution with variable follow-up*

## Description

This will calculate the power for the negative binomial distribution for the 2-sample case under different follow-up scenarios: 1: fixed follow-up, 2: fixed follow-up with drop-out, 3: variable follow-up with a minimum fu and a maximum fu, 4: variable follow-up with a minimum fu and a maximum fu and drop-out.

#### Usage

```
ynegbinompowersim(nsize=200,r0=1.0,r1=0.5,shape0=1,shape1=shape0,pi1=0.5,
   alpha=0.05,twosided=1,fixedfu=1,type=1,u=c(0.5,0.5,1),ut=c(0.5,1.0,1.5),
   tfix=ut[length(ut)]+0.5,maxfu=10.0,tchange=c(0,0.5,1),
   ratec1=c(0.15,0.15,0.15),ratec0=ratec1,rn=10000)
```
## Arguments

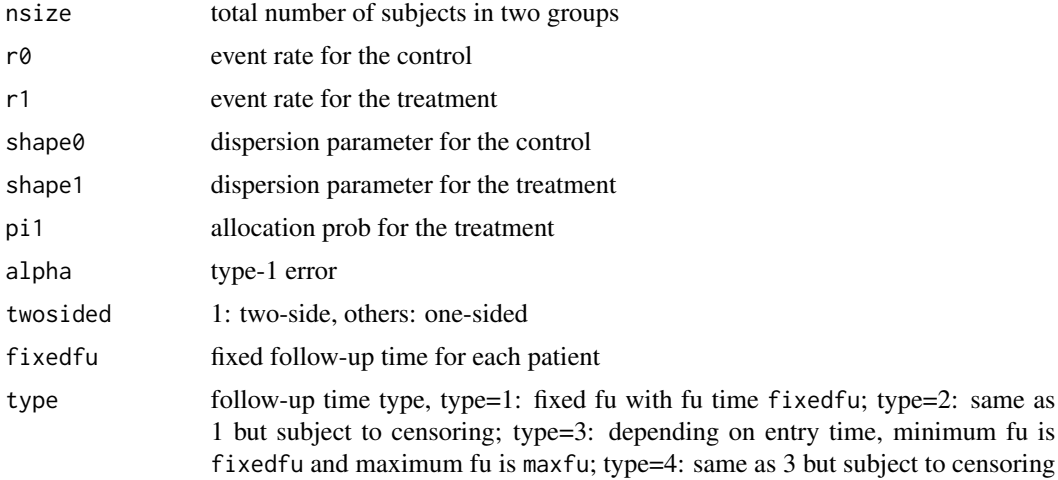

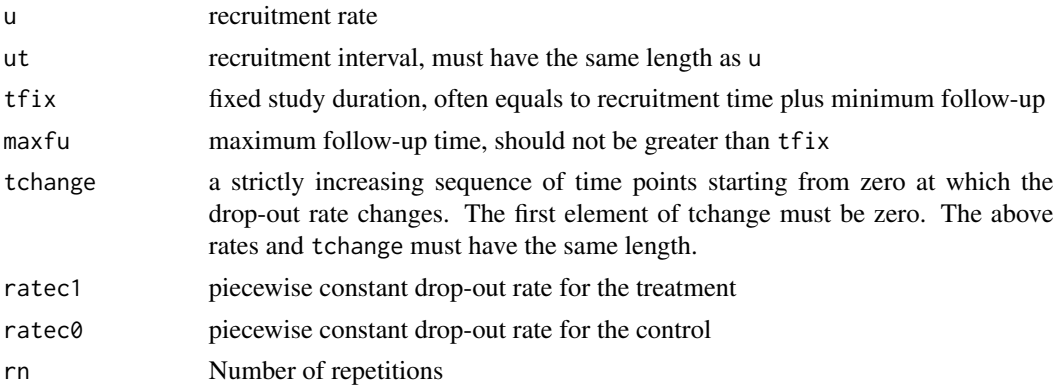

#### Details

Let  $\tau_{min}$  and  $\tau_{max}$  correspond to the minimum follow-up time fixed fu and the maximum followup time maxfu. Let  $T_f$ , C, E and R be the follow-up time, the drop-out time, the study entry time and the total recruitment period(R is the last element of ut). For type 1 follow-up,  $T_f = \tau_{min}$ . For type 2 follow-up  $T_f = min(C, \tau_{min})$ . For type 3 follow-up,  $T_f = min(R + \tau_{min} - E, \tau_{max})$ . For type 4 follow-up,  $T_f = min(R + \tau_{min} - E, \tau_{max}, C)$ . Let f be the density of  $T_f$ . Suppose that  $Y_i$  is the number of event obsevred in follow-up time  $t_i$  for patient i with treatment assignment  $Z_i$ ,  $i = 1, \ldots, n$ . Suppose that  $Y_i$  follows a negative binomial distribution such that

$$
P(Y_i = y \mid Z_i = j) = \frac{\Gamma(y + 1/k_j)}{\Gamma(y + 1)\Gamma(1/k_j)} \left(\frac{k_j u_i}{1 + k_j u_i}\right)^y \left(\frac{1}{1 + k_j u_i}\right)^{1/k_j},
$$

where  $k_j$ ,  $j = 0, 1$  are the dispersion parameters for control  $j = 0$  and treatment  $j = 1$  and

$$
\log(u_i) = \log(t_i) + \beta_0 + \beta_1 Z_i
$$

.

The data will be gnerated according to the above model. Note that the piecewise exponential distribution and the piecewise uniform distribution are genrated using R package PWEALL functions "rpwe" and "rpwu", respectively.

The parameters in the model are estimated by MLE using the R package MASS function "glm.nb".

#### Value

power simulation power (in percentage)

#### Author(s)

Xiaodong Luo

#### Examples

```
##calculating the sample sizes
abc=ynegbinompowersim(nsize=200,r0=1.0,r1=0.5,shape0=1,
       pi1=0.5,alpha=0.05,twosided=1,fixedfu=1,
       type=4,u=c(0.5,0.5,1),ut=c(0.5,1.0,1.5),
       tchange=c(0,0.5,1),
```
## <span id="page-8-0"></span>ynegbinomsize 9

```
ratec1=c(0.15,0.15,0.15),rn=10)
###Power
abc$power
```
ynegbinomsize *Two-sample sample size calculation for negative binomial distribution with variable follow-up*

## Description

This will calculate the sample size for the negative binomial distribution for the 2-sample case under different follow-up scenarios: 1: fixed follow-up, 2: fixed follow-up with drop-out, 3: variable follow-up with a minimum fu and a maximum fu, 4: variable follow-up with a minimum fu and a maximum fu and drop-out.

#### Usage

```
ynegbinomsize(r0=1.0,r1=0.5,shape0=1,shape1=shape0,pi1=0.5,
     alpha=0.05,twosided=1,beta=0.2,fixedfu=1,
     type=1,u=c(0.5,0.5,1),ut=c(0.5,1.0,1.5),tfix=ut[length(ut)]+0.5,maxfu=10.0,
     tchange=c(0,0.5,1),ratec1=c(0.15,0.15,0.15),ratec0=ratec1,eps=1.0e-03)
```
#### Arguments

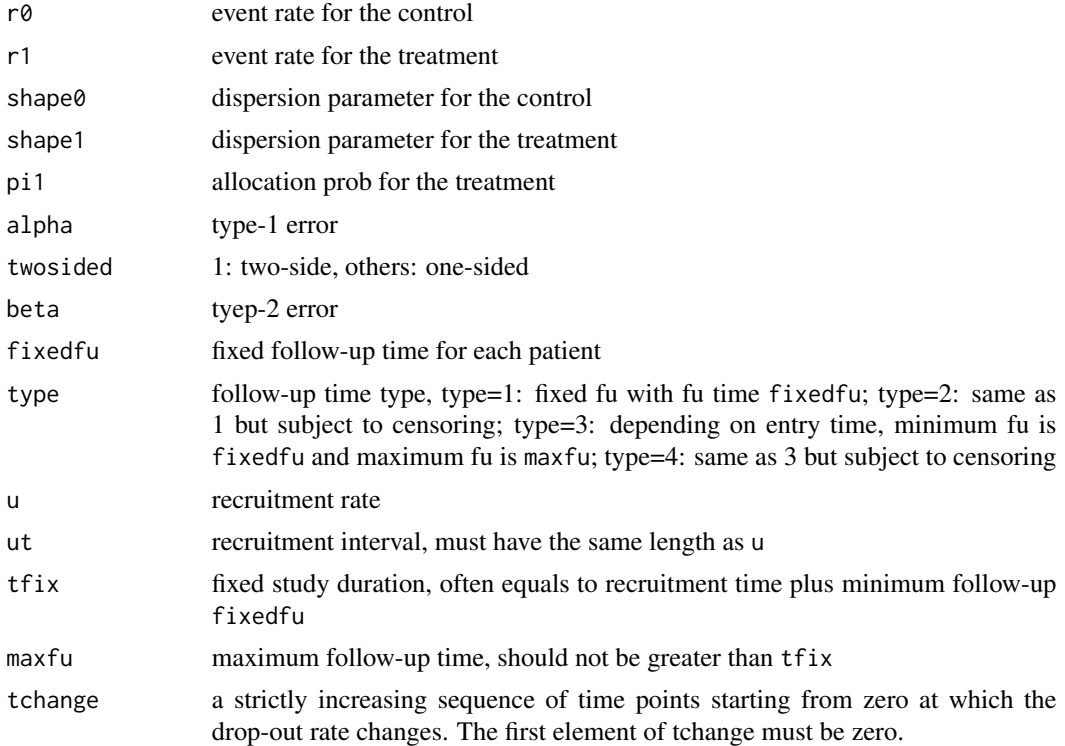

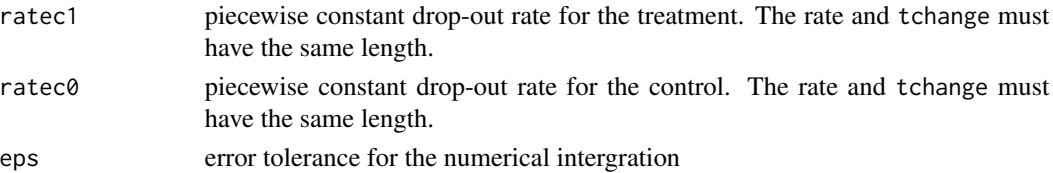

#### Details

Let  $\tau_{min}$  and  $\tau_{max}$  correspond to the minimum follow-up time fixed fu and the maximum followup time maxfu. Let  $T_f$ , C, E and R be the follow-up time, the drop-out time, the study entry time and the total recruitment period(R is the last element of ut). For type 1 follow-up,  $T_f = \tau_{min}$ . For type 2 follow-up  $T_f = min(C, \tau_{min})$ . For type 3 follow-up,  $T_f = min(R + \tau_{min} - E, \tau_{max})$ . For type 4 follow-up,  $T_f = min(R + \tau_{min} - E, \tau_{max}, C)$ . Let f be the density of  $T_f$ . Suppose that  $Y_i$  is the number of event obsevred in follow-up time  $t_i$  for patient i with treatment assignment  $Z_i$ ,  $i = 1, \ldots, n$ . Suppose that  $Y_i$  follows a negative binomial distribution such that

$$
P(Y_i = y \mid Z_i = j) = \frac{\Gamma(y + 1/k_j)}{\Gamma(y + 1)\Gamma(1/k_j)} \left(\frac{k_j u_i}{1 + k_j u_i}\right)^y \left(\frac{1}{1 + k_j u_i}\right)^{1/k_j},
$$

where

$$
\log(u_i) = \log(t_i) + \beta_0 + \beta_1 Z_i.
$$

Let  $\hat{\beta}_0$  and  $\hat{\beta}_1$  be the MLE of  $\beta_0$  and  $\beta_1$ . The varaince of  $\hat{\beta}_1$  is

$$
var(\hat{\beta}_1) = 1/\tilde{a}_0(r_0) + 1/\tilde{a}_1(r_1)
$$

where

$$
\tilde{a}_j(r) = \sum_{i=1}^n I(Z_i = j) k_j r t_i / (1 + k_j r t_i), \quad j = 0, 1,
$$

and  $k_j$ ,  $j = 0, 1$  are the dispersion parameters for control  $j = 0$  and treatment  $j = 1$ . Note that Zhu and Lakkis (2014) use

$$
a_j(r) = \sum_{i=1}^n I(Z_i = j)k_j r E(t_i) / \{1 + k_j r E(t_i)\},
$$

to replace  $\tilde{a}_j(r)$ ,  $j = 0, 1$ . Using Jensen's inequality, we can show  $a_j(r) \geq \tilde{a}_j(r)$ , which means Zhu and Lakkis's method will underestimate variance of  $\hat{\beta}_1$ , which leads to either smaller than required sample size or inflated power. For comparison, I provide sample sizes under both  $\tilde{a}_i(r)$  and  $a_i(r)$ .

Zhu and Lakkis (2014) discuss three types of the variance under the null. The first way is to set  $\tilde{r}_0 = \tilde{r}_1 = r_0$ , using event rate from the control group. The second way is to set  $\tilde{r}_0 = r_0, \tilde{r}_1 = r_1$ , using true event rates. The third way is to set  $\tilde{r}_0 = \tilde{r}_1 = \tilde{r}$ , where  $\tilde{r} = \pi_1 r_1 + \pi_0 r_0$ , using maximum likelihood estimation.

Therefore, for each type of follow-up, there are 3 sample sizes calculated (because there are 3 varainces under the null) for with and without approximation of Zhu and Lakkis (2014).

Note that PASS14.0 provides 3 ways of null varaince with the default being the MLE. PASS does not allow different dispersion parameters between treatmetn and control. EAST only provides the second way of null varaince but allows for different dispersion parameters. Both of these softwares base on the approximatin method of Zhu and Lakkis (2014), which underestimate the required sample sizes.

## ynegbinomsize 11

## Value

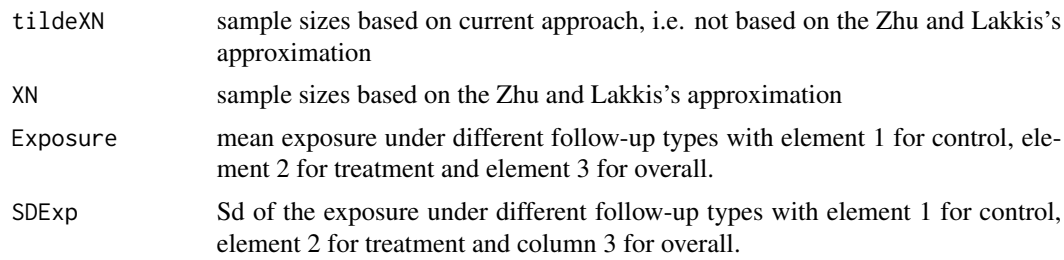

## Author(s)

Xiaodong Luo

#### References

Zhu~H and Lakkis~H. Sample size calculation for comparing two negative binomial rates. Statistics in Medicine 2014, 33: 376-387.

## Examples

```
##calculating the sample sizes
abc=ynegbinomsize(r0=1.0,r1=0.5,shape0=1,pi1=0.5,alpha=0.05,twosided=1,
   beta=0.2,fixedfu=1,type=4,u=c(0.5,0.5,1),ut=c(0.5,1.0,1.5),
   tfix=1.5,maxfu=1,tchange=c(0,0.5,1),ratec1=c(0.15,0.15,0.15),
   eps=1.0e-03)
###Zhu and Lakkis's sample sizes (i.e. with approximation)
abc$XN
###Our sample sizes (i.e. without approximation)
abc$tildeXN
```
# <span id="page-11-0"></span>Index

∗Topic negative binomial ynegbinompower, [4](#page-3-0) ynegbinompowersim, [7](#page-6-0) ynegbinomsize, [9](#page-8-0) ∗Topic piecewise exponential NBDesign-package, [2](#page-1-0) negint2, [3](#page-2-0) ynegbinompower, [4](#page-3-0) ynegbinompowersim, [7](#page-6-0) ynegbinomsize, [9](#page-8-0) ∗Topic piecewise uniform negint2, [3](#page-2-0) ynegbinompower, [4](#page-3-0) ynegbinompowersim, [7](#page-6-0) ynegbinomsize, [9](#page-8-0) ∗Topic power ynegbinompower, [4](#page-3-0) ynegbinompowersim, [7](#page-6-0) ∗Topic sample size ynegbinomsize, [9](#page-8-0) ∗Topic variable follow-up negint2, [3](#page-2-0) ∗Topic various functions NBDesign-package, [2](#page-1-0) NBDesign *(*NBDesign-package*)*, [2](#page-1-0)

```
NBDesign-package, 2
negint2, 3
```
ynegbinompower, [4](#page-3-0) ynegbinompowersim, [7](#page-6-0) ynegbinomsize, [9](#page-8-0)